# **3GPP TSG CN Plenary Meeting #17** NP-020451 **4th – 6th September 2002 Biarritz, FRANCE.**

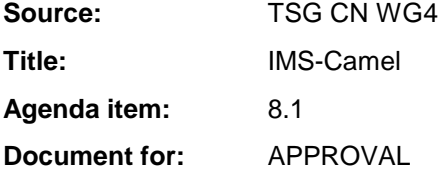

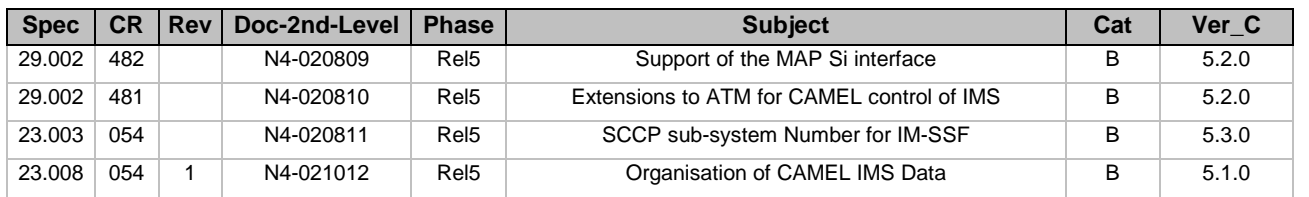

Rel-6 (Release 6)

# **3GPP TSG CN WG4 Meeting #15 N4-020811 Helsinki, Finland, 29th July – 2nd August 2002**

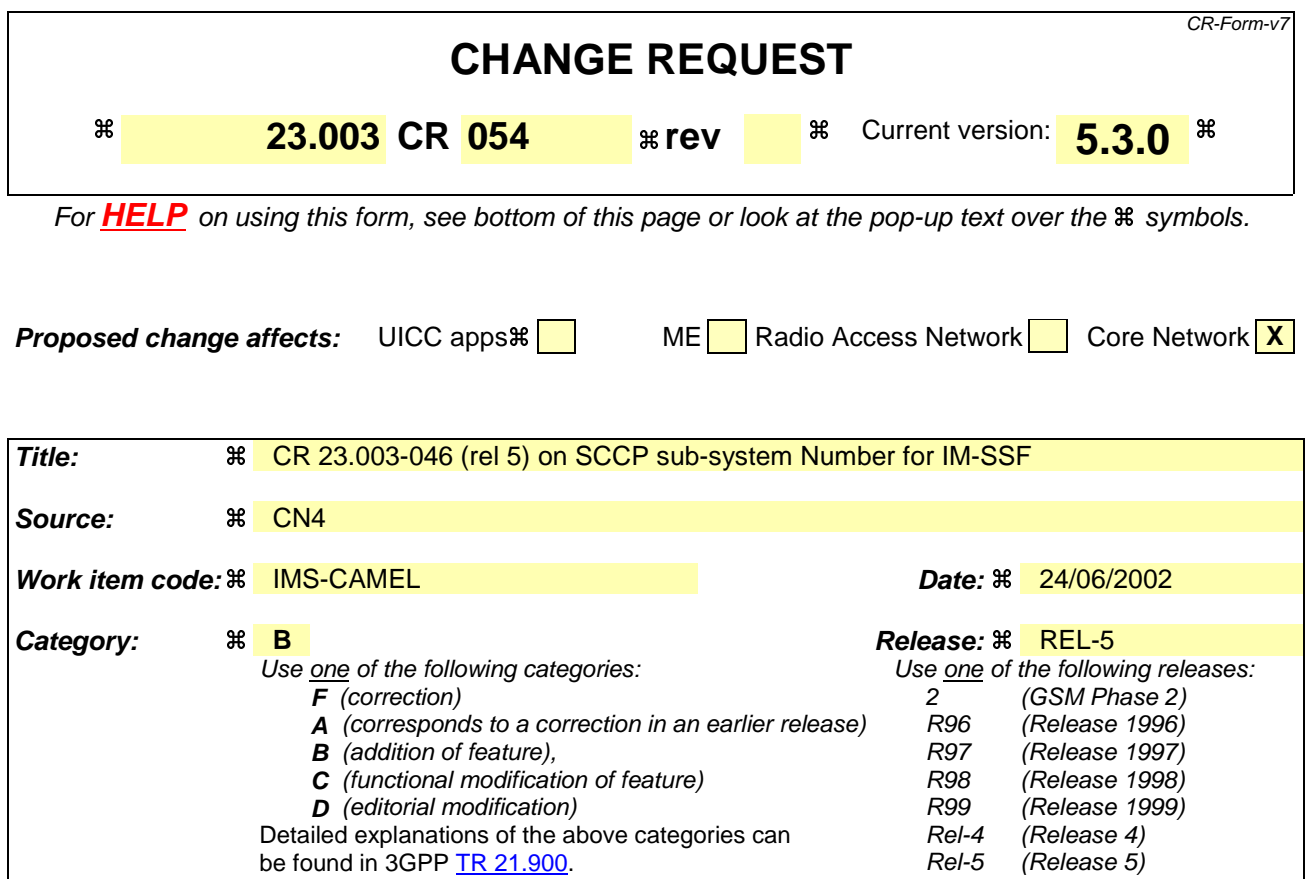

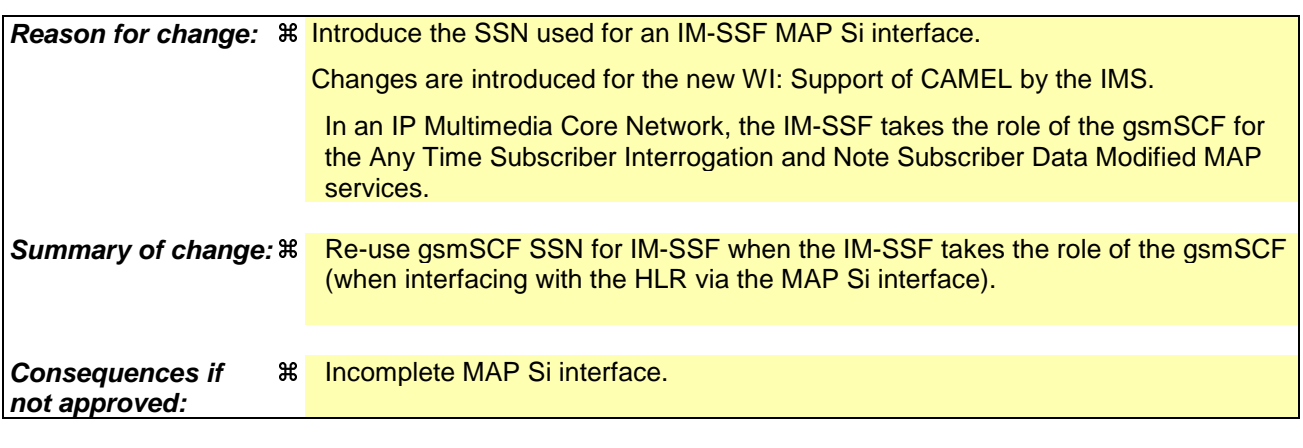

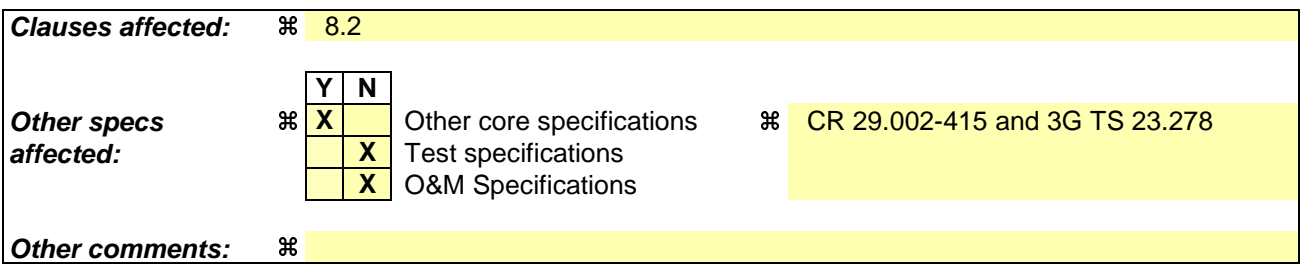

# 8 SCCP subsystem numbers

Subsystem numbers are used to identify applications within network entities which use SCCP signalling. In GSM, subsystem numbers may be used between PLMNs, in which case they are taken from the globally standardized range (1 - 31) or the part of the national network range (129 - 150) reserved for GSM use between PLMNs, or within a PLMN, in which case they are taken from the part of the national network range (32 - 128 & 151 - 254) not reserved for GSM use between PLMNs.

# 8.1 Globally standardized subsystem numbers used for GSM

The following globally standardised subsystem numbers have been allocated for use by GSM:

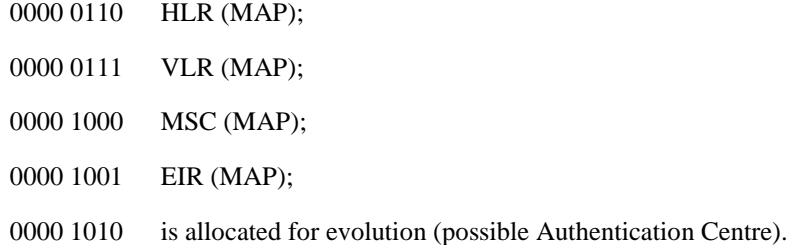

\*\*\*\* ONLY MODIFIED SECTION IS BELOW \*\*\*\*

# 8.2 National network subsystem numbers used for GSM

The following national network subsystem numbers have been allocated for use within GSM networks:

- 1111 1001 PCAP;
- 1111 1010 BSC (BSSAP-LE);
- 1111 1011 MSC (BSSAP-LE);
- 1111 1100 SMLC (BSSAP-LE);
- 1111 1101 BSS O&M (A interface);
- 1111 1110 BSSAP (A interface).

The following national network subsystem numbers have been allocated for use within and between GSM networks:

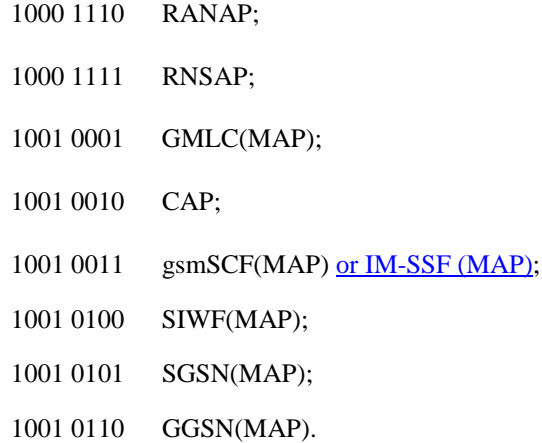

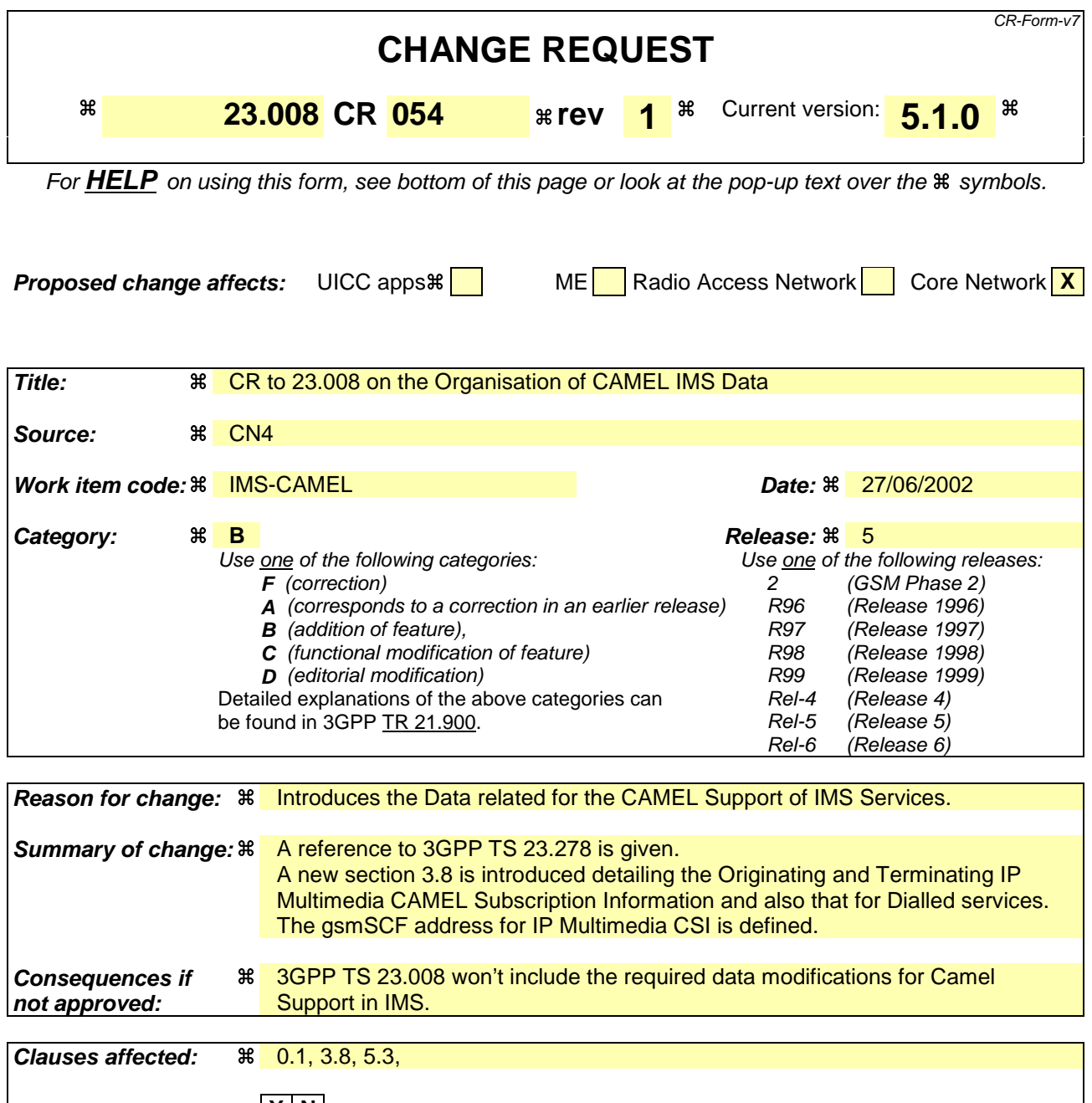

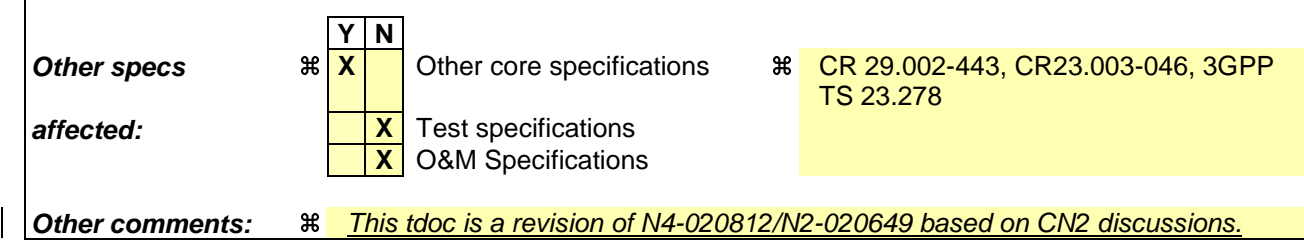

#### **How to create CRs using this form:**

Comprehensive information and tips about how to create CRs can be found at http://www.3gpp.org/specs/CR.htm. Below is a brief summary:

1) Fill out the above form. The symbols above marked  $\frac{1}{2}$  contain pop-up help information about the field that they are closest to.

- 2) Obtain the latest version for the release of the specification to which the change is proposed. Use the MS Word "revision marks" feature (also known as "track changes") when making the changes. All 3GPP specifications can be downloaded from the 3GPP server under ftp://ftp.3gpp.org/specs/ For the latest version, look for the directory name with the latest date e.g. 2001-03 contains the specifications resulting from the March 2001 TSG meetings.
- 3) With "track changes" disabled, paste the entire CR form (use CTRL-A to select it) into the specification just in front of the clause containing the first piece of changed text. Delete those parts of the specification which are not relevant to the change request.

**\* \* \* First Modified section \* \* \***

# 0.1 References

**. . .**

**Unmodifed Text**

**. . .**

[54] 3GPP TS 29.328 "IP Multimedia (IM) Subsystem Sh Interface; Signalling flows and message contents (Release 5)" [55] 3GPP TS 23.278 "Customised Applications for Mobile Network Enhanced Logic (CAMEL) Phase 4-Stage 2 IM CN Interworking (Rel-5)"

**\* \* \* New Inserted section \* \* \***

# 3.8 Data related to CAMEL Support of IMS Services

# 3.8.1 HSS CAMEL-IMS Data

# 3.8.1.1 Originating IP Multimedia CAMEL Subscription Information (O-IM-CSI)

This data defines the contents of the Originating IP Multimedia CAMEL subscription information used to interwork with the gsmSCF for -originating IP multimedia sessions. It consists of:

- A TDP list. The TDP list is a list of TDP descriptions. Each TDP description contains the following elements:
	- 1. DP Value. The DP value identifies the DP in the MO State ModelO-IM-BCSM where service triggering may take place. For O-IM-CSI, the allowed DP values are *DP Collected\_info, DP Route\_Select\_Failure.*
	- 2. A gsmSCF address. It is the gsmSCF address (E164 number) where the CAMEL service is treated for the subscriber. A gsmSCF address is associated to each serviceKey.
	- 3. A serviceKey. The serviceKey identifies to the gsmSCF the service logic. A serviceKey is associated to each TDP.
	- A default Call Handling. The default call handling indicates whether the IP Multimedia sessioneall shall be released or continued as requested in case of error in the IM-SSF to gsmSCF dialogue. A default Call Handling is associated to each serviceKey.
	- 5. DP criteria. The DP criteria indicates on which criteria the IM-SSF shall access the gsmSCF. DP criteria is associated to each TDP.

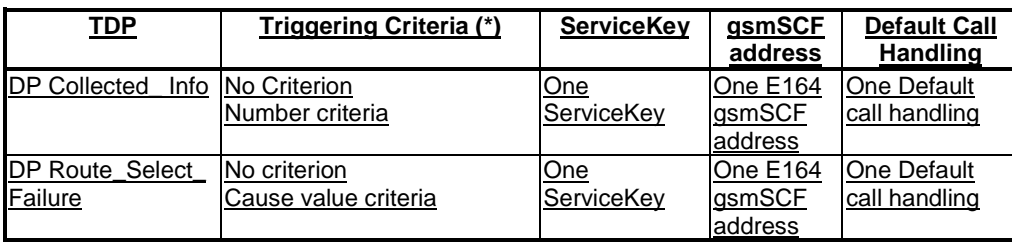

- (\*) One or more TDP criteria shall be applicable. All applicable triggering criteria must be satisfied before the dialogue is established with the gsmSCF.
	- CAMEL capability handling. It gives the CAMEL phase associated to the O-IM-CSI (phase 4).
	- The CSI state. The CSI state indicates whether the O-IM-CSI is active or not. The CSI state is not sent to the IM-SSF.
	- The notification flag, the notification flag indicates whether changes of the O-IM-CSI shall trigger Notification on Change of Subscriber Data towards the gsmSCF and IM-SSF. The notification flag is not sent to the IM-SSF.

# 3.8.1.2 Terminating IP Multimedia CAMEL Subscription Information (VT-IM-CSI)

This data defines the contents of the terminating IP Multimedia CAMEL subscription information used to interwork with the gsmSCF for terminating IP multimedia sessions. It consists of:

- A TDP list. The TDP list is a list of TDP descriptions. Each TDP description contains the following elements:
	- 1. DP Value. The DP value identifies the DP in the <del>MT State Model</del>T-IM-BCSM where service triggering may take place. For VT-IM-CSI, the allowed DP values are *DP Terminating\_Attempt\_Authorised, DP T\_Busy, DP T\_No\_Answer.*
	- A gsmSCF address. It is the gsmSCF address (E.164 number) where the CAMEL service is treated for the subscriber. A gsmSCF address is associated to each serviceKey.
	- 3. A serviceKey. The serviceKey identifies to the gsmSCF the service logic. A serviceKey is associated to each TDP.
	- 4. A default Call Handling. The default call handling indicates whether the callIP Multimedia session shall be released or continued as requested in case of error in the gsmSSFIM-SFF to gsmSCF dialogue. A default Call Handling is associated to each serviceKey.
	- 5. DP criteria. The DP criteria indicates on which criteria the gsmSSFIM-SSF shall access the gsmSCF. DP criteria is associated to each TDP.

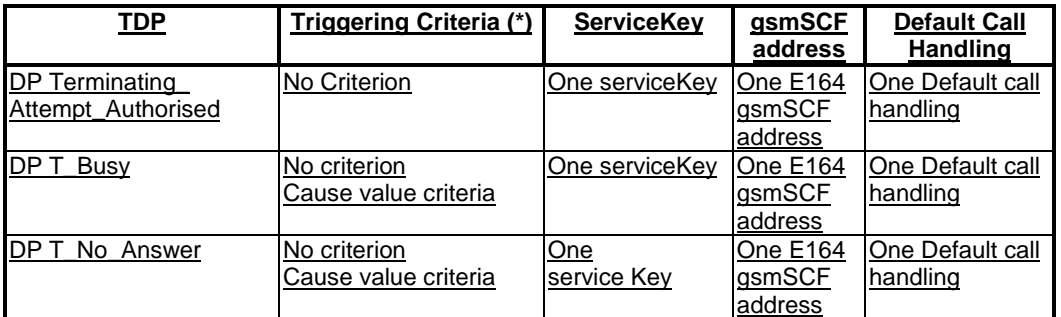

- (\*) One or more TDP criteria shall be applicable. All applicable triggering criteria must be satisfied before the dialogue is established with the gsmSCF.
	- CAMEL capability handling. It gives the CAMEL phase associated to the VT-IM-CSI (CAMEL phase 4).
	- The CSI state indicates whether the VT-IM-CSI is active or not. The CSI state is not sent to the IM-SSF.
	- Notification flag. The notification flag indicates whether the change of the VT-IM-CSI shall trigger Notification on Change of Subscriber data towards the gsmSCF and IM-SSF. The notification flag is not sent to the IM-SSF.

# 3.8.31.3 Dialled Services IP Multimedia CAMEL Subscription Information (D-IM-CSI)

This data defines the contents of the dialled service CAMEL subscription information used to interwork with the gsmSCF for MO and MF calloriginating and forwarded IP Multimedia sessions. It is applicable at TDP Analysed Info. It consists of:

- - DP Criteria list. This consists of 1 to 10 entries. Each entry shall contain the following items:
	- 1. DP Criterion. It indicates when the **gsmSSFIM-SSF** shall request gsmSCF for instructions. It is a destination number.
	- 2. A gsmSCF address. It is the gsmSCF address (E164 number) where this Subscribed Dialled CAMEL service is treated for the subscriber. A gsmSCF address is associated to each DP Criterion.
	- 3. A serviceKey. The serviceKey identifies to the gsmSCF the service logic. A serviceKey is associated to each DP Criterion.
	- 4. A default Call Handling. It indicates whether the callIP Multimedia session shall be released or continued as requested in case of error in the IM-SSF to gsmSCF dialogue. A default Call Handling is associated to each DP Criterion.
- CAMEL capability handling. It indicates the CAMEL phase associated to the D-IM-CSI (CAMEL phase 4 shall be indicated).
- CSI state: indicates whether the D-IM-CSI is active or not. The CSI state is not sent to the IM-SSF.
- Notification Flag. It indicates whether the change of the D-IM-CSI shall trigger the Notification on Change of Subscriber Data towards the gsmSCF and IM-SSF. The notification flag is not sent to the IM-SSF.

# 3.8.2 Other Data Stored in the HSS Related to CAMEL Support of IMS **Services**

# 3.8.42.1 gsmSCF address for IM CSI

This information element contains the list of gsmSCF address (E164 address) to which Notification on Change of Subscriber Data is to be sent. In an IP Multimedia Core Network, the gsmSCF address list can contain the IM-SSF address when the IM-SSF takes the role of the gsmSCF for notification of HSS changes to the IP Multimedia CSI data.

# 3.8.5 IM-SSF address for IM CSI

This information element contains the IM-SSF address to which Notification on Change of Subscriber Data is to be sent. The IM-SSF address is entered in the HSS/HLR at UE registration and is deleted when the HSS/HLR initiates or is notified of the UE deregistration.

# 5.3 IP Multimedia Service Data Storage

#### **Table 3: Overview of data used for IP Multimedia services**

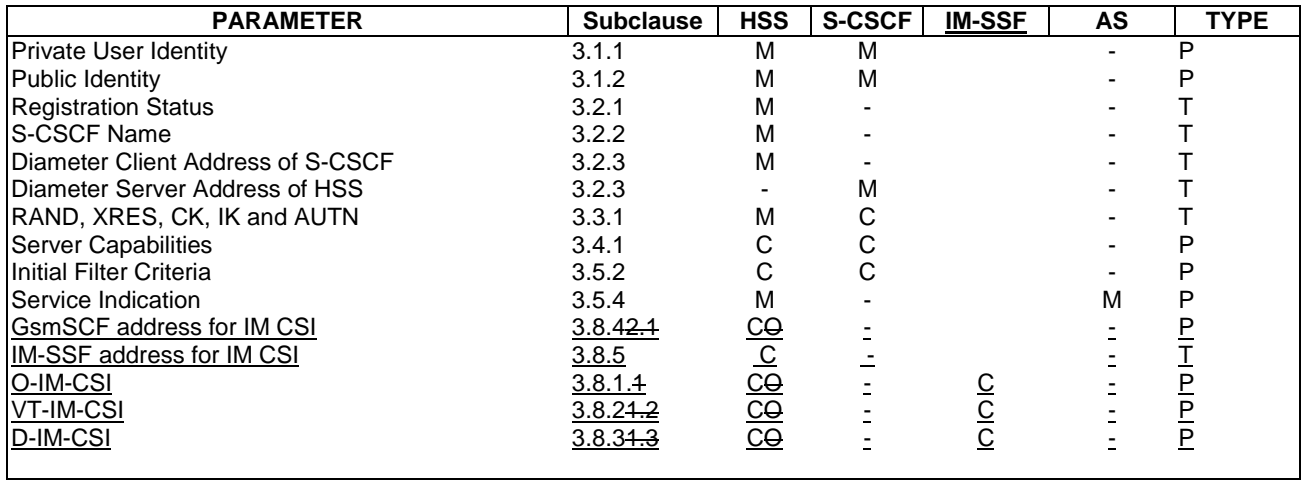

# **3GPP TSG CN WG4 Meeting #15 N4-020810 Helsinki, Finland, 29th July – 2nd August 2002**

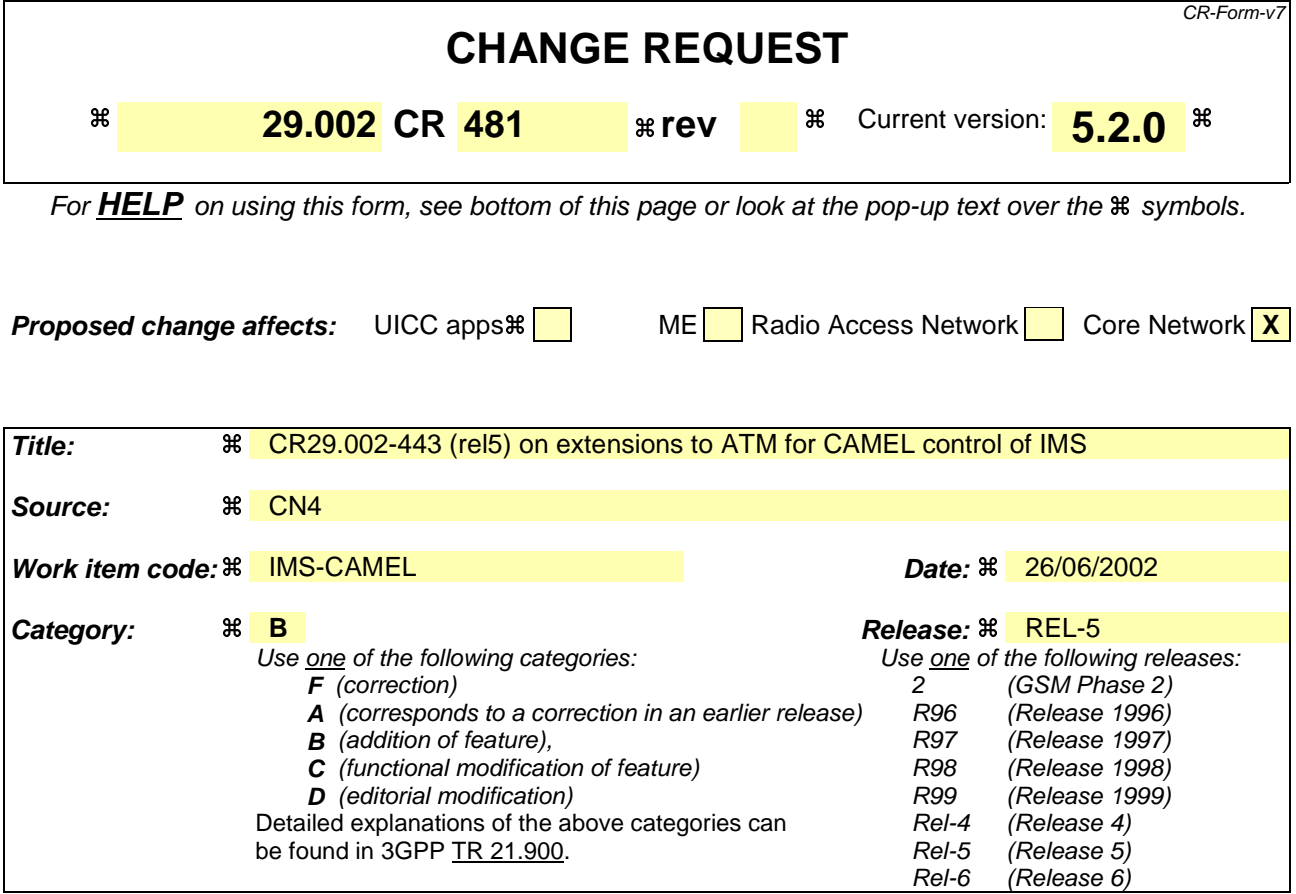

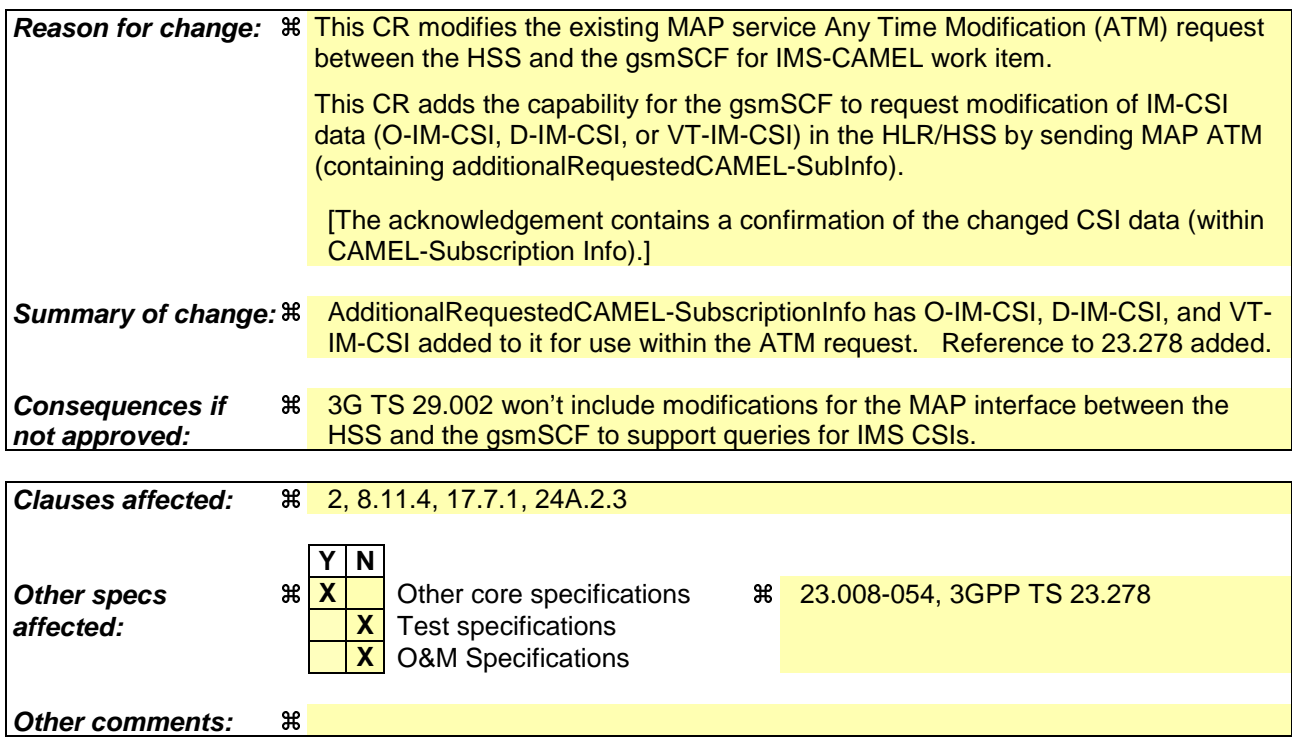

#### **How to create CRs using this form:**

Comprehensive information and tips about how to create CRs can be found at http://www.3gpp.org/specs/CR.htm. Below is a brief summary:

- 1) Fill out the above form. The symbols above marked  $\#$  contain pop-up help information about the field that they are closest to.
- 2) Obtain the latest version for the release of the specification to which the change is proposed. Use the MS Word "revision marks" feature (also known as "track changes") when making the changes. All 3GPP specifications can be downloaded from the 3GPP server under ftp://ftp.3gpp.org/specs/ For the latest version, look for the directory name with the latest date e.g. 2001-03 contains the specifications resulting from the March 2001 TSG meetings.
- 3) With "track changes" disabled, paste the entire CR form (use CTRL-A to select it) into the specification just in front of the clause containing the first piece of changed text. Delete those parts of the specification which are not relevant to the change request.

**\*\*\*\* FIRST MODIFIED SECTION \*\*\*\***

# 2 References

**. . .**

**unmodified text**

**. . .**

[124] 3GPP TS 23.278: "Customised Applications for Mobile Network Enhanced Logic (CAMEL) Phase 4 – Stage 2 IM CN Interworking (Rel-5)"

\*\*\*\* NEXT MODIFIED SECTION \*\*\*\*

# 8.11.4 MAP-ANY-TIME-MODIFICATION service

### 8.11.4.1 Definition

This service is used by the gsmSCF, to modify information of the HLR at any time.

### 8.11.4.2 Service primitives

#### **Table 8.11/4: Any\_Time\_Modification**

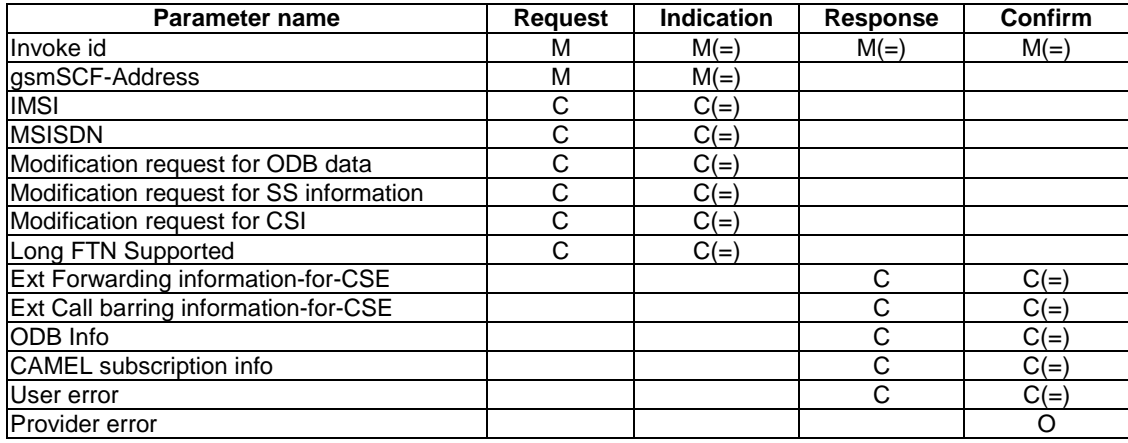

## 8.11.4.3 Parameter definition and use

All parameters are described in clause 7.6.

The HLR may be able to use the value of the parameter gsmSCF-address to screen a MAP\_Any\_Time\_Modification indication.

The use of these parameters and the requirements for their presence are specified in 3GPP TS 23.078 and 3GPP TS 23.278.

#### User error

This parameter is sent by the responder when an error is detected and if present, takes one of the following values:

- Any Time Modification Not Allowed;
- Data Missing;
- Unexpected Data Value;
- Unknown Subscriber;
- Bearer service not provisioned;

This error is returned only if not even a subset of the requested bearer service group has been subscribed to;

- Teleservice not provisioned;

This error is returned only if not even a subset of the requested teleservice group has been subscribed to;

- Call Barred;
- Illegal SS operation;
- SS error status;
- SS incompatibility;
- SS subscription violation;
- Information Not Available.

#### Provider error

These are defined in clause 7.6.1.

\*\*\*\* NEXT MODIFIED SECTION \*\*\*\*

- 17.7 MAP constants and data types
- 17.7.1 Mobile Service data types

```
DEFINITIONS
```
. . . **Unmodified ASN.1**

. . .

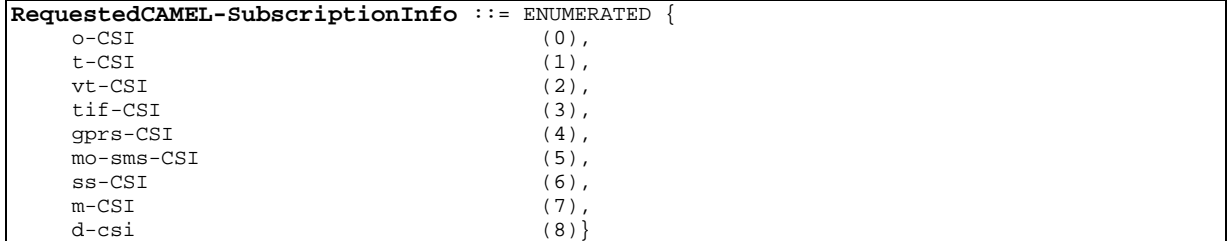

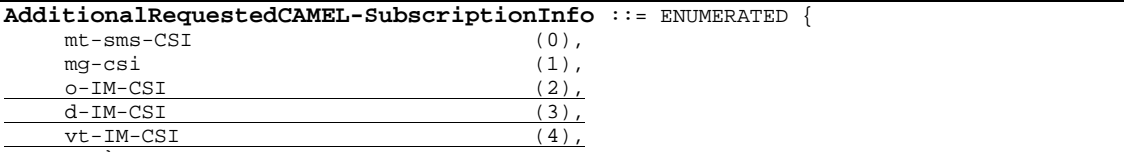

...} exception handling: unknown values shall be discarded by the receiver.

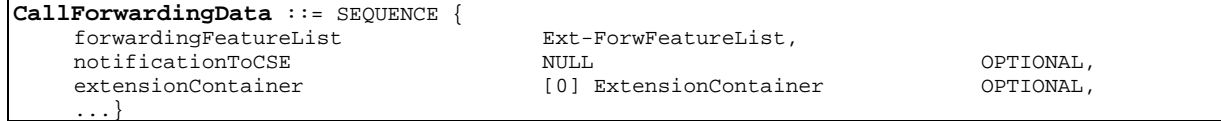

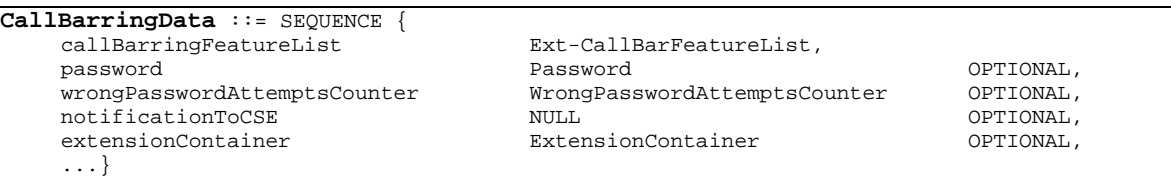

#### **WrongPasswordAttemptsCounter** ::= INTEGER (0..4)

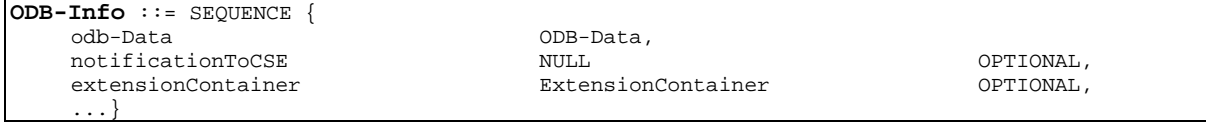

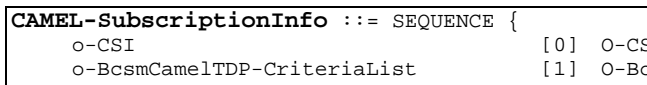

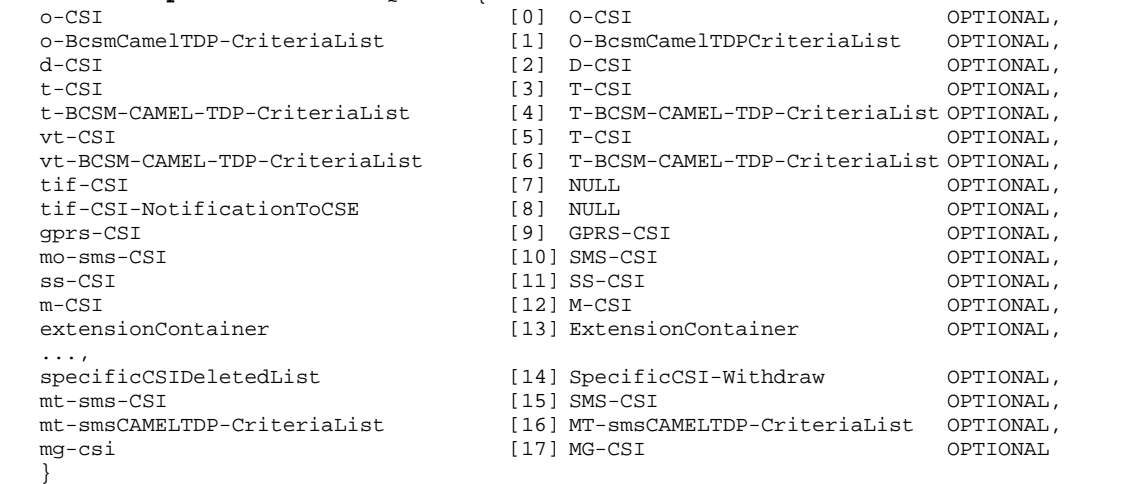

#### **3GPP TS aa.bbb vX.Y.Z (YYYY-MM) CR page 5**

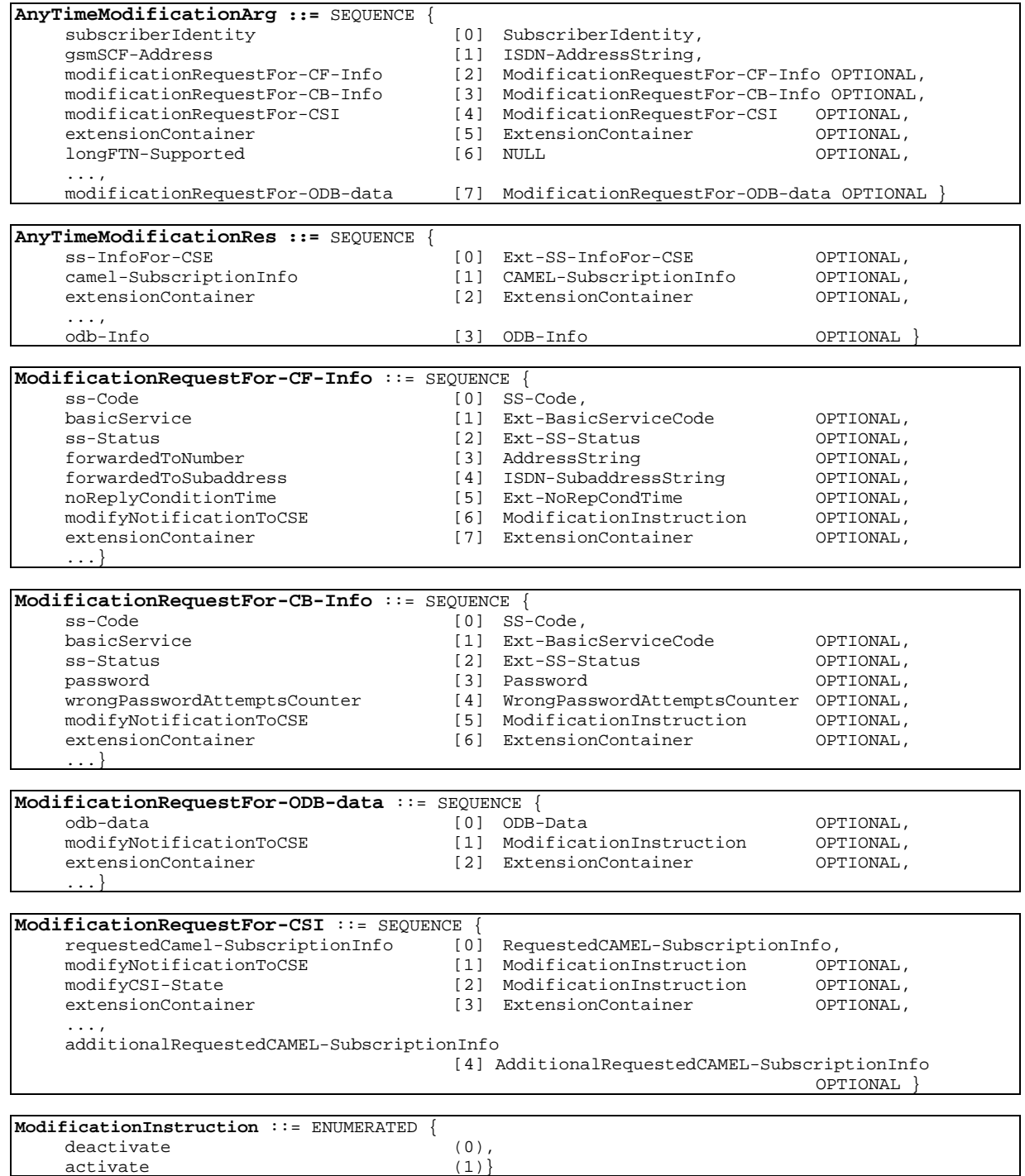

**. . . Unmodified ASN.1**

. . .

\*\*\*\* LAST MODIFIED SECTION \*\*\*

# 24A.2 Any Time Modification procedure

# 24A.2.1 General

The message flows for successful modification of subscriber information related to an any time modification from the CAMEL server are shown in figure 24A.2/1

![](_page_14_Picture_163.jpeg)

#### **Figure 24A.2/1: Message flow for any time modification**

The following MAP services are used to modify subscription information:

MAP\_ANY\_TIME\_MODIFICATIONsee clause 8.11.x.

# 24A.2.2 Process in the gsmSCF

Out of the scope of the MAP specification.

# 24A.2.3 Process in the HLR

The MAP process in the HLR to modify subscriber information in response to a modification request from the CAMEL server is shown in figure 24A.2/2. The MAP process invokes macros not defined in this clause; the definitions of these macros can be found as follows:

Receive Open Ind see clause 25.1.1;

Insert\_Subs\_Data\_Stand\_Alone\_HLR see clause 25.7.2;

#### **Successful outcome**

When the MAP process receives a MAP\_OPEN indication with the application context anyTimeInfromationHandling, it checks it by invoking the macro Receive\_Open\_Ind.

If the macro takes the OK exit, the MAP process waits for a service indication.

If a MAP\_ANY\_TIME\_MODIFICATION service indication is received, the MAP process sends an Any Time modification request to the call handling process in the HLR (described in 3GPP TS 23.078 and 3GPP TS 23.278), and waits for a response. The Any Time modification request contains the parameters received in the MAP\_ ANY\_TIME\_ MODIFICATION service indication.

If the call handling process in the HLR returns an Any Time modification response, the MAP process constructs a MAP\_ANY\_TIME\_ MODIFICATION service response containing the modified subscription information contained in the Any Time modification response, constructs a MAP\_CLOSE service request, sends them to the CAMEL server. If the MAP\_ANY\_TIME\_MODIFICATION service response cannot be carried in a single TC-Result component, it is carried in one or more TC-Result-NL components (each sent in a TC-CONTINUE), followed by a TC-Result-L component in a TC-END message. IF the VLR/SGSN is to be updated after the modification, the MAP\_INSERT\_SUBS\_DATA\_HLR process shall be initiated and then returns to the idle state.

#### **Negative response from HLR call handling process**

If the call handling process in the HLR returns a negative response to modify subscription information, the MAP process constructs a MAP\_ANY\_TIME\_ MODIFICATION service response containing the appropriate error, constructs a MAP\_CLOSE service request, sends them to the CAMEL server and returns to the idle state.

#### **Failure of dialogue opening with the CAMEL server**

If the macro Receive\_Open\_Ind takes the Vr or Error exit, the MAP process returns to the idle state.

If the MAP provider sends a MAP\_P\_ABORT while the MAP process is waiting for a service indication, the MAP process returns to the idle state.

If the MAP provider sends a MAP\_NOTICE while the MAP process is waiting for a service indication, the MAP process sends a MAP\_CLOSE request to terminate the dialogue and returns to the idle state.

# **3GPP TSG CN WG4 Meeting #15 N4-020809 Helsinki, Finland, 29th July – 2nd August 2002**

![](_page_16_Picture_312.jpeg)

from the HSS (acting as a HLR) to the IM-SSF (acting as a gsmSCF) via the MAP Si interface (as per 3GPP TS 23.278 requirements) for the following: a) For notification of initial UE registration – send MAP AnyTimeSubscriptionInterrogation request from IM-SSF to HSS/HLR. b) For notification of HSS updates of IM CSIs – send MAP NoteSubscriberDataModified notify from HSS/HLR to IM-SSF. Notification of Initial UE registration: After receiving a notification from the S-CSCF for a UE's registration within the IM Core Network, the IM-SSF shall send a MAP ATSI request to the HSS for O-IM-CSI, D-IM-CSI or VT-IM-CSI data per the requirements in 3GPP TS 23.278. Notification of HSS updates: When an IM CSI data is changed in the HSS, the HSS shall send the MAP NoteSubscriberDataModified to the IM-SSF. It is proposed that the same procedure used in the CS CN be used for IM CN. Both operations are currently used in the CS CN between the HLR and a gsmSCF. For IMS, this CR proposes that the operations be supported between the HSS and the IM-SSF. The idea is to benefit from existing HLR capabilities with minimum changes in the ASN.1 format specified in TS 29.002. There is a need to have the capability for the HSS to be able to withdraw a specific O-IM-CSI, D-IM-CSI or VT-IM-CSI from the IM-SSF. **Summary of change:**  $\frac{40}{100}$  **Added reference to 3GPP TS 23.278 & added IM-SSF address definition. Re-**

![](_page_17_Picture_194.jpeg)

#### **How to create CRs using this form:**

Comprehensive information and tips about how to create CRs can be found at http://www.3gpp.org/specs/CR.htm. Below is a brief summary:

- 1) Fill out the above form. The symbols above marked  $\#$  contain pop-up help information about the field that they are closest to.
- 2) Obtain the latest version for the release of the specification to which the change is proposed. Use the MS Word "revision marks" feature (also known as "track changes") when making the changes. All 3GPP specifications can be downloaded from the 3GPP server under ftp://ftp.3gpp.org/specs/ For the latest version, look for the directory name with the latest date e.g. 2001-03 contains the specifications resulting from the March 2001 TSG meetings.
- 3) With "track changes" disabled, paste the entire CR form (use CTRL-A to select it) into the specification just in front of the clause containing the first piece of changed text. Delete those parts of the specification which are not relevant to the change request.

#### **\*\*\*\* FIRST MODIFIED SECTION \*\*\*\***

# 7.6 Definition of parameters

Following is an alphabetic list of parameters used in the common MAP-services in clause 7.3:

![](_page_17_Picture_195.jpeg)

Following is an alphabetic list of parameters contained in this clause:

![](_page_18_Picture_259.jpeg)

![](_page_19_Picture_252.jpeg)

 $\overline{1}$ 

Integrity Protection Information 7.6.6.8<br>Inter CUG options 7.6.3.27 Inter CUG options 7.6.3.27<br>
Intra CUG restrictions 7.6.3.28 Intra CUG restrictions

![](_page_20_Picture_124.jpeg)

**\*\*\*\* NEXT MODIFIED SECTION \*\*\*\***

# 7.6.2 Numbering and identification parameters

**. . .**

**unmodified sections and text**

**. . .**

## 7.6.2.58 gsmSCF Address

This parameter refers to the ISDN number assigned to the gsmSCF address. In an IP Multimedia Core Network, the gsmSCF-address shall contain the IM-SSF address when the IM-SSF takes the role of the gsmSCF.

#### **\*\*\*\* NEXT MODIFIED SECTION \*\*\*\***

# 7.6.5 Call parameters

**. . .**

**unmodified sections and text**

**. . .**

## 7.6.5.7 O-CSI

This parameter identifies the subscriber as having originating CAMEL services as defined in 3GPP TS 23.078.

## 7.6.5.7A D-CSI

This parameter identifies the subscriber as having originating CAMEL dialled services as defined in 3GPP TS 23.078.

### 7.6.5.7B T-CSI

This parameter identifies the subscriber as having terminating CAMEL services in the GMSC, as defined in 3GPP TS 23.078.

## 7.6.5.7C VT-CSI

This parameter identifies the subscriber as having terminating CAMEL services in the VMSC, as defined in 3GPP TS 23.078.

# 7.6.5.7D O-IM-CSI

This parameter identifies the subscriber as having originating IP Multimedia Core Network CAMEL services as defined in 3GPP TS 23.278.

## 7.6.5.7E D-IM-CSI

This parameter identifies the subscriber as having originating IP Multimedia Core Network CAMEL dialled services as defined in 3GPP TS 23.278.

### 7.6.5.7F VT-IM-CSI

This parameter identifies the subscriber as having terminating IP Multimedia Core Network CAMEL services as defined in 3GPP TS 23.278.

#### **\*\*\*\* NEXT MODIFIED SECTION \*\*\*\***

# 8.11.3 MAP-ANY-TIME-SUBSCRIPTION-INTERROGATION service

#### 8.11.3.1 Definition

This service is used by the gsmSCF, to request subscription information (e.g. call forwarding supplementary service data or CSI) from the HLR at any time. In an IP Multimedia Core Network, an IM-SSF can take on the role of a gsmSCF for this service.

## 8.11.3.2 Service primitives

#### **Table 8.11/3: Any\_Time\_Subscription\_Interrogation**

![](_page_21_Picture_145.jpeg)

## 8.11.3.3 Parameter definition and use

All parameters are described in clause 7.6.

The HLR may be able to use the value of the parameter gsmSCF-address to screen a MAP\_Any\_Time\_Subscription\_Interrogation indication. The gsmSCF-address shall contain the IM-SSF address when the IM-SSF takes the role of the gsmSCF.

The use of the parameters and the requirements for their presence are specified in 3GPP TS 23.078 and 3GPP TS 23.278.

#### User error

This parameter is sent by the responder when an error is detected and if present, takes one of the following values:

- Unexpected Data Value;
- Unknown Subscriber;
- BearerServiceNotProvisioned;
- TeleserviceNotProvisioned;
- CallBarred;
- IllegalSS-Operation;
- SS-NotAvailable;
- InformationNotAvailable;
- Any Time Subscription Interrogation Not Allowed;
- Data Missing.

#### Provider error

These are defined in clause 7.6.1.

#### **\*\*\*\*\* NEXT MODIFIED SECTION \*\*\*\***

# 8.11.5 MAP-NOTE-SUBSCRIBER-DATA-MODIFIED service

### 8.11.5.1 Definition

This service is used by the HLR to inform the gsmSCF that subscriber data have been modified. In an IP Multimedia Core Network, an IM-SSF can take on the role of a gsmSCF for this service.

#### 8.11.5.2 Service primitives

![](_page_22_Picture_149.jpeg)

#### **Table 8.11/5: Note\_Subscriber\_Data\_Modified**

#### 8.11.5.3 Parameter definition and use

Invoke id

#### See clause 7.6.1 for the use of this parameter.

#### IMSI

See clause 7.6.2 for the use of this parameter.

#### MSISDN

See clause 7.6.2 for the use of this parameter. In an IP Multimedia Core Network, if no MSISDN is available, the HLR shall populate this parameter with a dummy MSISDN.

#### Ext Forwarding information-for-CSE

See clause 7.6.3 for the use of this parameter. The use of this parameter and the requirements for their presence are specified in 3GPP TS 23.078.

#### Ext Call barring information-for-CSE

See clause 7.6.3 for the use of this parameter. The use of this parameter and the requirements for their presence are specified in 3GPP TS 23.078.

#### ODB Info

See clause 7.6.3 for the use of this parameter. The use of this parameter and the requirements for their presence are specified in 3GPP TS 23.078.

#### CAMEL subscription info

See clause 7.6.3 for the use of this parameter. The use of this parameter and the requirements for their presence are specified in 3GPP TS 23.078 and 3GPP TS 23.278.

#### All Information Sent

This parameter is set when the HLR has sent all information to gsmSCF.

#### User error

This parameter is sent by the responder when an error is detected and if present, takes one of the following values:

- Data Missing;
- Unexpected Data Value:
- Unknown Subscriber.

#### Provider error

These are defined in clause 7.6.1.

The use of the parameters and the requirements for their presence are specified in 3GPP TS 23.078 and 3GPP TS 23.278.

#### **\*\*\*\* NEXT MODIFIED SECTION \*\*\*\***

- 17.7 MAP constants and data types
- 17.7.1 Mobile Service data types

```
MAP-MS-DataTypes {
 ccitt identified-organization (4) etsi (0) mobileDomain (0)
 gsm-Network (1) modules (3) map-MS-DataTypes (11) version8 (8)}
```
DEFINITIONS

```
. . .
Unmodified ASN.1
. . .
```
![](_page_24_Picture_216.jpeg)

**. . . Unmodified ASN.1 . . .**

![](_page_25_Picture_213.jpeg)

-- any time information handling types

![](_page_25_Picture_214.jpeg)

![](_page_26_Picture_227.jpeg)

**ODB-Info** ::= odb-Data

...}

Ext-CallBarFeatureList,<br>Password WrongPasswordAttemptsCounter<br>NULL ExtensionContainer

OPTIONAL,<br>OPTIONAL, OPTIONAL,<br>OPTIONAL,

#### **WrongPasswordAttemptsCounter** ::= INTEGER (0..4)

![](_page_26_Picture_228.jpeg)

![](_page_26_Picture_229.jpeg)

![](_page_26_Picture_230.jpeg)

#### **3GPP TS aa.bbb vX.Y.Z (YYYY-MM) CR page 12**

![](_page_27_Picture_210.jpeg)

 $forwardingInfoFor-CSE$ forwardingInfoFor-CSE [0] Ext-ForwardingInfoFor-CSE, callBarringInfoFor-CSE [1] Ext-CallBarringInfoFor-CSE

}

![](_page_28_Picture_163.jpeg)

```
END
```
**\*\*\*\* NEXT MODIFIED SECTION \*\*\*\***

# 24A CSE control of subscriber data

# 24A.1 Any Time Subscription Interrogation procedure

## 24A.1.1 General

The message flows for successful retrieval of subscription information related to an any time interrogation from the CAMEL server are shown in figure 24A.1/1. In an IP Multimedia Core Network, an IM-SSF can take on the role of a gsmSCF for this procedure (see 3GPP TS 23.278).

![](_page_28_Figure_9.jpeg)

#### **Figure 24A.1/1: Message flow for any time subscription interrogation**

The following MAP services are used to retrieve requested information:

MAP\_ANY\_TIME\_SUBSCRIPTION\_INTERROGATIONsee clause 8.11.x.

# 24A.1.2 Process in the gsmSCF

Out of the scope of the MAP specification.

# 24A.1.3 Process in the HLR

The MAP process in the HLR to provide subscription information in response to an interrogation from the CAMEL server is shown in figure 24A.1/2. The MAP process invokes macros not defined in this clause; the definitions of these macros can be found as follows:

Receive Open Ind see clause 25.1.1;

**Successful outcome**

When the MAP process receives a MAP\_OPEN indication with the application context anyTimeInformationHandlng, it checks it by invoking the macro Receive\_Open\_Ind.

If the macro takes the OK exit, the MAP process waits for a service indication.

If a MAP\_ANY\_TIME\_SUBSCRIPTION\_INTERROGATION service indication is received, the MAP process sends an Any Time Subscription Interrogation request to the call handling process in the HLR (described in 3GPP TS 23.078 and 3GPP TS 23.278), and waits for a response. The Any Time Subscription Interrogation request contains the parameters received in the MAP\_ANY\_TIME\_SUBSCRIPTION\_INTERROGATION service indication.

If the call handling process in the HLR returns an Any Time Subscription Interrogation response, the MAP process constructs a MAP\_ANY\_TIME\_SUBSCRIPTION\_INTERROGATION service response containing the subscription information contained in the Any Time Subscription Interrogation response, constructs a MAP\_CLOSE service request, sends them to the CAMEL server and returns to the idle state. If the MAP\_ANY\_TIME\_ SUBSCRIPTION\_INTERROGATION service response cannot be carried in a single TC-Result component, it is carried in one or more TC-Result-NL components (each sent in a TC-CONTINUE), followed by a TC-Result-L component in a TC-END message.

#### **Negative response from HLR call handling process**

If the call handling process in the HLR returns a negative response to obtain subscription information, the MAP process constructs a MAP\_ANY\_TIME\_SUBSCRIPTION\_INTERROGATION service response containing the appropriate error, constructs a MAP\_CLOSE service request, sends them to the CAMEL server and returns to the idle state.

#### **Failure of dialogue opening with the CAMEL server**

If the macro Receive Open Ind takes the Vr or Error exit, the MAP process returns to the idle state.

If the MAP provider sends a MAP\_P\_ABORT while the MAP process is waiting for a service indication, the MAP process returns to the idle state.

If the MAP provider sends a MAP\_NOTICE while the MAP process is waiting for a service indication, the MAP process sends a MAP\_CLOSE request to terminate the dialogue and returns to the idle state.

![](_page_30_Figure_2.jpeg)

**Figure 24A.1/2: Process ATSI\_HLR**

#### **\*\*\*\* LAST MODIFIED SECTION \*\*\***

# 24A.3 Subscriber Data Modification Notification procedure

## 24A.3.1 General

The Subscriber Data Modification Notification procedure is used to notify a gsmSCF about the modification of subscriber data. In an IP Multimedia Core Network, an IM-SSF can take on the role of a gsmSCF for this procedure.

The stage 2 specification for Subscriber Data Modification Notification is in 3GPP TS 23.078 and 3GPP TS 23.278. The interworking between the MAP signalling procedures and the Subscriber Data Modification Notification procedures for each entity (HLR, gsmSCF) is shown by the transfer of signals between these procedures.

The following services are used:

![](_page_31_Figure_8.jpeg)

- (1) MAP-NOTE SUBSCRIBER DATA MODIFIED (HLR to gsmSCF).
- (2) MAP-NOTE\_SUBSCRIBER\_DATA\_MODIFIED-ACK (gsmSCF to HLR).

#### **Figure 24A.3/1: Interfaces and services for subscriber data modification notification**

# 24A.3.2 Processes in the MAP Entities

The text in this clause is a supplement to the definition in the SDL diagrams; it does not duplicate the information in the SDL diagrams.

#### 24A.3.2.1 Process in the HLR

The MAP process in the HLR to send modified data to the gsmSCF is shown in figure 24A.3/2. The MAP process invokes macros not defined in this clause; the definitions of these macros can be found as follows:

![](_page_31_Picture_118.jpeg)

#### **Successful Outcome**

When the MAP process receives a Notify Subscriber Data Change request from the process in the HLR, it requests a dialogue with the gsmSCF whose identity is contained in the Note Subscriber Data Modified request by sending a MAP\_OPEN service request, notifies modified subscriber data to the gsmSCF using a

MAP\_NOTE\_SUBSCRIBER\_DATA\_MODIFIED service request and invokes the macro Receive\_Open\_Cnf to wait for the response to the dialogue opening request. If the dialogue opening is successful, the MAP process waits for a response from the gsmSCF.

If the HLR notices after receiving a Notify Subscriber Data Change request that the segmentation is needed the HLR does not set the "All Information Sent" indicator. Otherwise the indicator is set and the process returns to the Wait for SCF response state.

If the MAP process receives a MAP\_NOTE\_SUBSCRIBER\_DATA\_MODIFIED service confirm from the gsmSCF, the MAP process invokes the macro Check\_Confirmation to check the content of the confirm.

If the macro Check\_Confirmation takes the OK exit, the MAP process checks if the "All Information Sent" indicator is set. If it is set the MAP process sends a Notify Subscriber Data Modified ack to the process in the HLR and returns to the idle state. If the "All Information Sent" indicator is not set the MAP process checks if the further segmentation is needed. If segmentation is needed the HLR does not set the indicator and sends

MAP\_NOTE\_SUBSCRIBER\_DATA\_MODIFIED service request to the gsmSCF. Otherwise the indicator is set and the MAP\_NOTE\_SUBSCRIBER\_DATA\_MODIFIED service request is sent to the gsmSCF.

#### **Dialogue opening failure**

If the macro Receive\_Open\_Cnf indicates that the dialogue with the gsmSCF could not be opened or that the dialogue can be opened only at an earlier version, the MAP process sends a Notify Subscriber Data Modified negative response indicating system failure to the process in the HLR and returns to the idle state.

#### **Error in MAP\_NOTE\_SUBSCRIBER\_DATA\_MODIFIED confirm**

If the MAP\_NOTE\_SUBSCRIBER\_DATA\_MODIFIED service confirm contains a user error or a provider error, the MAP process sends a Notify Subscriber Data Change negative response to the process in the HLR and returns to the idle state.

#### **Abort of gsmSCF dialogue**

After the dialogue with the gsmSCF has been established, the MAP service provider may abort the dialogue by issuing a MAP\_P\_ABORT indication, or the gsmSCF may send a MAP\_CLOSE indication. In either of these cases, the MAP process sends a Notify Subscriber Data Change negative response to the process in the HLR and returns to the idle state.

If the MAP provider indicates a protocol problem by sending a MAP\_NOTICE indication, the MAP process closes the dialogue with the gsmSCF, sends a Notify Subscriber Data Change negative response indicating system failure to the process in the HLR and returns to the idle state.

![](_page_33_Figure_2.jpeg)

**Figure 24A.3/2 Process Subscriber\_Data\_Modification\_Notification\_HLR (sheet 1 of 1)**

# 24A.3.2.2 Process in the gsmSCF

The MAP process in the gsmSCF to handle a notification to the gsmSCF of change of subscriber data resume is shown in figure 24A.3/3. The MAP process invokes a macro not defined in this clause; the definition of this macro can be found as follows:

Receive Open Ind see clause 25.1.1;

#### **Successful outcome**

When the MAP process receives a MAP\_OPEN indication with the application context noteSubscriberDataModified, it checks it by invoking the macro Receive\_Open\_Ind.

If the macro takes the OK exit, the MAP process waits for a service indication.

If a MAP\_NOTE\_SUBSCRIBER\_DATA\_MODIFIED service indication is received, the MAP process checks if the "All Information Sent" indicator is set and if so it sends a Subscriber Data Changed request including all the stored data to the process in the gsmSCF, and waits for a response. The Subscriber Data Changed request contains the parameters received in the MAP\_NOTE\_SUBSCRIBER\_DATA\_MODIFIED service indication. If the "All Information Sent" indicator is not set, the received data is stored and the MAP process constructs an empty MAP\_NOTE\_SUBSCRIBER\_DATA\_MODIFIED service response, sends it to the HLR and returns to the Wait for response state.

If the process in the gsmSCF returns a negative response, the MAP process constructs a MAP\_NOTE\_SUBSCRIBER\_DATA\_MODIFIED service response, constructs a MAP\_CLOSE service request, sends them to the HLR and returns to the idle state.

#### **Failure of dialogue opening with the HLR**

If the macro Receive\_Open\_Ind takes the Vr exit or the Error exit, the MAP process returns to the idle state.

If the MAP provider sends a MAP\_P\_ABORT while the MAP process is waiting for a service indication, the MAP process returns to the idle state.

If the MAP provider sends a MAP\_NOTICE while the MAP process is waiting for a service indication, the MAP process sends a MAP\_CLOSE request to terminate the dialogue and returns to the idle.

![](_page_35_Figure_0.jpeg)

**Figure 24A.3/3: Process Subscriber\_Data\_Modification\_Notification\_gsmSCF (sheet 1 of 1)**